$\mathcal{A} = \{ \mathcal{A} \in \mathcal{A} \mid \mathcal{A} \in \mathcal{A} \}$ 

MARIAN - WASHINGTON

 $\mathcal{A}^{\text{max}}_{\text{max}}$ 

 $\sim 10^{-11}$ 

# $-157$

# NAVAL POSTGRADUATE SCHOOL Monterey, California

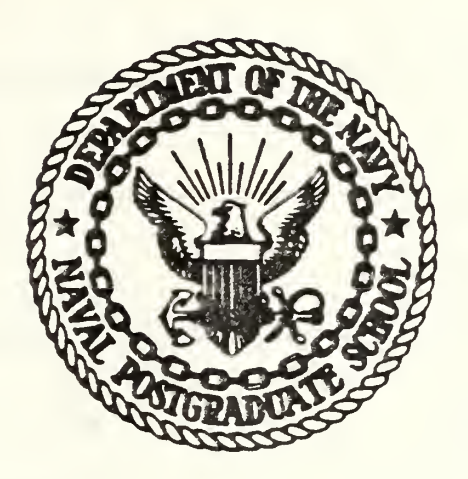

# THESIS

Microprocessor Generated Vertical Gyrohorizon Instrument for the Blue Bird Simulator

by

Marc A. Lucchesi

December 19S0

Thesis Advisor: D. M. Layton

Approved for public release; distribution unlimited

T197832

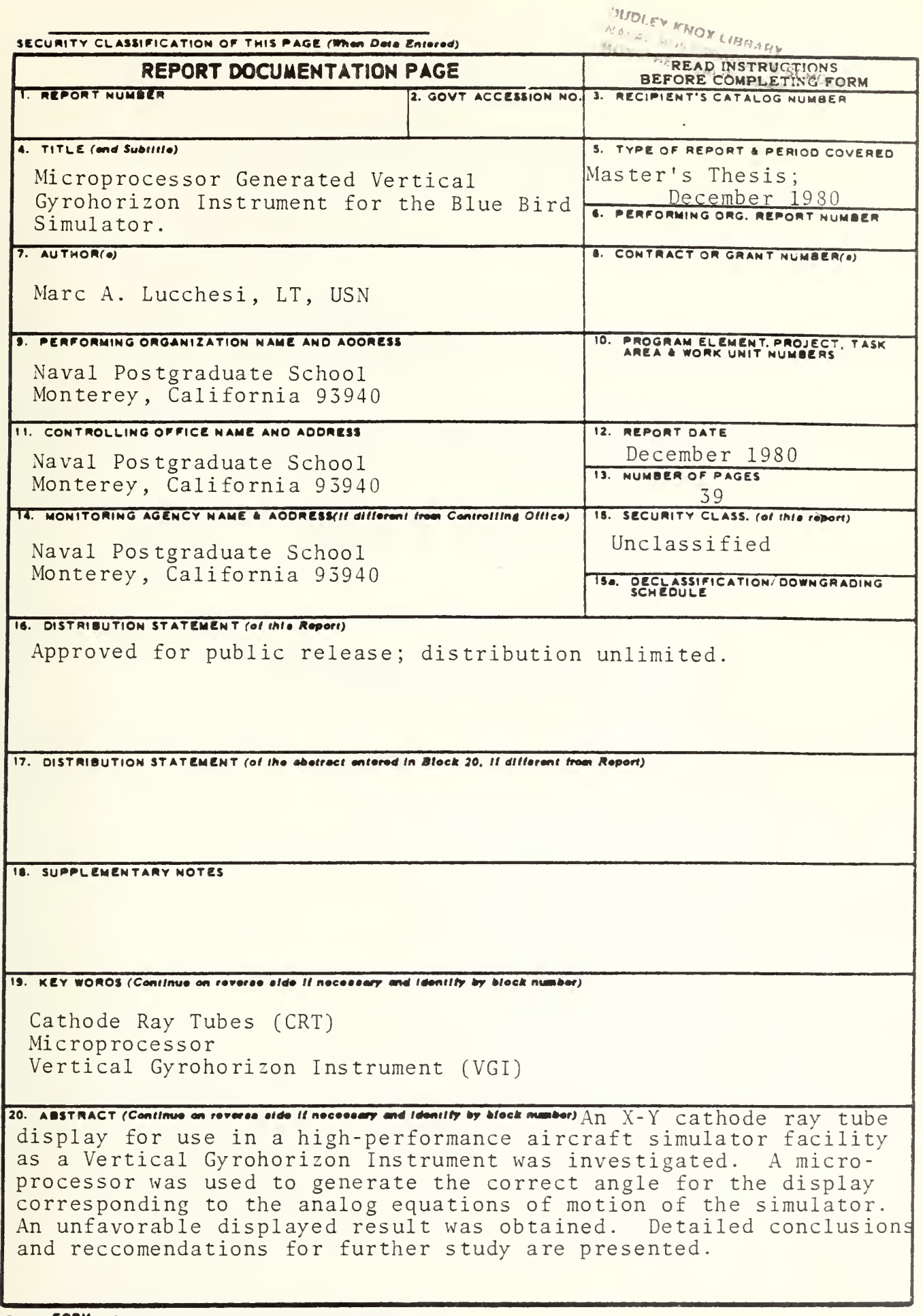

DD 1 JAN 73 1473 EDITION OF 1 NOV 68 IS OBSOLETE  $S/N$  0102-014-6601

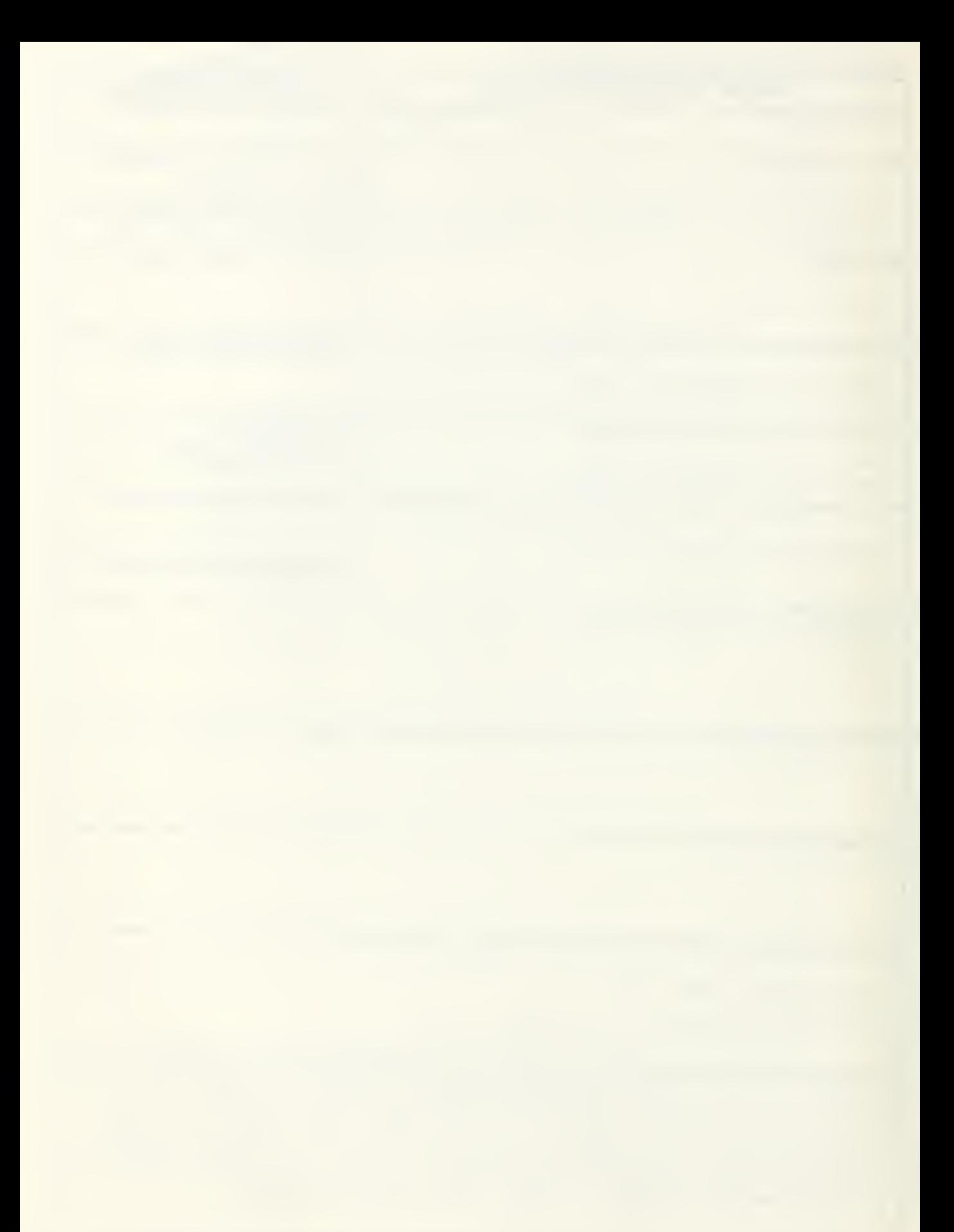

Approved for public release; distribution unlimited

Microprocessor Generated Vertical Gyrohorizon Instrument for the Blue Bird Simulator

by

 $\sim$ 

Marc A. Lucchesi Lieutenant, United States Navy B.S., Miami University, 1974

Submitted in partial fulfillment of the requirements for the degree of

MASTER OF SCIENCE IN AERONAUTICAL ENGINEERING

from the

NAVAL POSTGRADUATE SCHOOL December, 1980

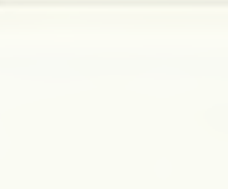

# ABSTRACT

An X-Y cathode ray tube display for use in a high-performance aircraft simulator facility as a Vertical Gyrohorizon Instrument was investigated. A microprocessor was used to generate the correct angle for the display corresponding to the analog equations of motion of the simulator. An unfavorable displayed result was obtained. Detailed conclusions and recommendations for further study are presented.

### TABLE OF CONTENTS

 $\sim$ 

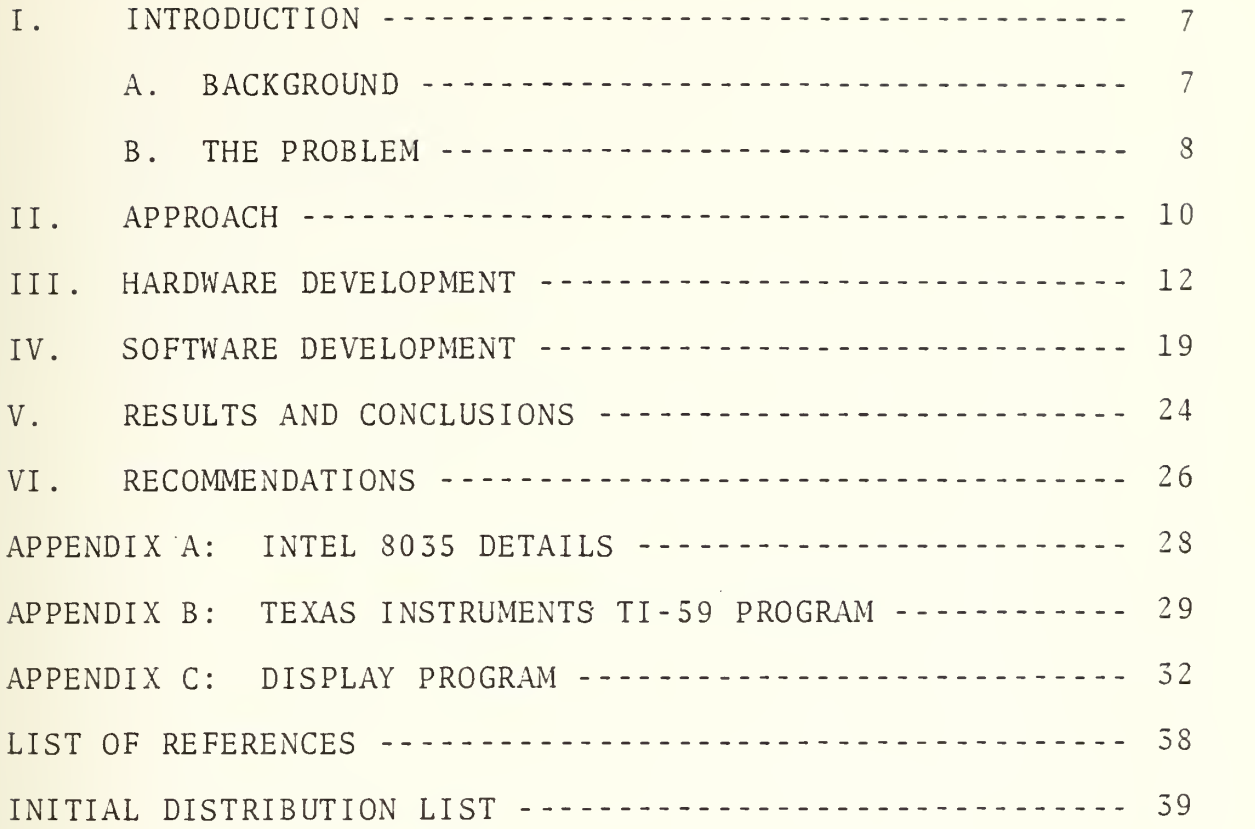

## LIST OF FIGURES

 $\mathcal{F}_{\mathcal{A}}$ 

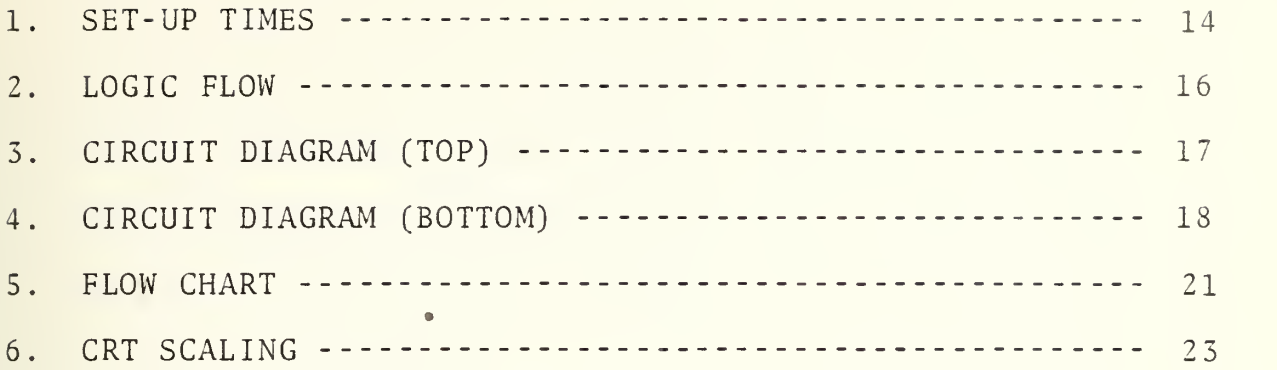

 $\bar{\mathcal{S}}$ 

 $\ddot{\phantom{0}}$ 

<sup>I</sup> would like to express my appreciation for the guidance and assistance provided by Professor Donald M. Layton that led to the completion of this thesis. Technical aid was provided throughout the construction of this project by Mr. Ted Dunton and Mr. Ray Garcia of the Aeronautics Department, Naval Postgraduate School.

The support and understanding of my wife and son, for which I am forever grateful, were invaluable to me in completing this task.

### I. INTRODUCTION

In any academic environment there exists a vast separation between the course work (theory) and practical experience (laboratory). At the Naval Postgraduate School, in order to bridge this gap, some laboratory sessions of the Aeronautics Department use a large computer to simulate real world conditions. By inserting certain parameters into the computer one can observe the effects these parameters have on the modeled world. However, this type of simulation has several drawbacks, two of which are very detrimental to the learning process: one is the lack of instant response which causes a loss of interest in any problem and the other is the lack of realism which causes a loss of stimulation for the learning process itself.

#### A. BACKGROUND

For laboratory simulation of aircraft dynamics, it is desired to utilize a device that; (a) presents to the operator (pilot) a realistic cockpit environment and (b) provides external monitoring of inputs and outputs. Such a device may range from a relatively simple, fixed-based, two-degreeof-freedom simulator to a more complex, moving base, sixdegree-of-freedom device. And, although <sup>a</sup> wide range of commercial simulators are available, not only are these devices costly, but they require extensive modifications to meet the demanding requirements of academic laboratory exercises.

Therefore, to circumvent this situation, it was decided to install <sup>a</sup> Cockpit Procedures Trainer (CPT) and to convert it to a six-degree-of-freedom, fixed-based simulator, the "Blue-Bird". In order to get this simulator to "fly", James H. Aldrich devised complex and extensive analog programs simulating the F-4 Phantom II aircraft equations of motion. After completion of this task (Ref. 1), the simulator could be used for supplemental instruction in courses in the Aeronautics Department (Static Stability and Control, AE 2036; Dynamic Stability, AE 4301; Flight Evaluation Techniques, AE 4323) . Unfortunately these analog programs were so complex that there was little difference between using this system and putting numbers into a large digital computer. To simplify the programming, simple spring-mass -damper equations

## $m\ddot{x}+c\dot{x}+kx=f(t)$

were used for the analog programs (Ref. 2) which allows for a quicker understanding of aircraft motion.

At this point one could sit in the cockpit, move the flight controls, and watch the results on strip chart recorders, but there was no visual display of longitudinal or lateral motion in the cockpit. This, of course, still did not provide all the realism desired, but it was a vast improvement over the large digital computer.

#### B. THE PROBLEM

The problem therefore, was to design and construct <sup>a</sup> two-dimensional visual display apparatus that would simulate

<sup>a</sup> Vertical Gyrohorizon Instrument (VGI) of an actual aircraft, This display would accept inputs from the new analog computer program output (pitch angle and bank angle) , and display this information in <sup>a</sup> dynamic manner, The visual display was meant to simulate an actual VGI, but was not intended to have the exact visual characteristics of any actual instrument. It should have the generic characteristics acceptable by those pilots who might use the facility, This would provide one more step to the complete simulator.

#### II. APPROACH

There are three basic ways to address the problem of constructing a VGI: purely mechanical, purely video, or computer generated. Combination of these three are, or course, feasible, but will not be discussed in detail.

1. The purely mechanical approach would probably require a purchase of a VGI display specifically designed for the F-4 aircraft or a VGI instrument designed for flight simulator use. In either case, the installation would require a high frequency alternating current source and some sort of servo drive system that would respond to a varying voltage, direct-current output. In addition to being expensive, nothing would really be learned from this approach. 2. The purely video approach, again, would be very expensive, requiring the purchase of a video camera, and the building of a gimbled platform that would be linked to the equations of motion for roll and pitch. Although challenging from a design viewpoint, this is not very practical. 3. The computer generated approach, therefore, seemed the most fruitful. The low cost of computer chips, the available documentation to develop <sup>a</sup> circuit, the relatively small size of the computer board, and the fact that the simulator contains all the necessary power, made this approach the most practical one.

In any design procedure chosen, however, the input voltage to the VGI device (adjustable up to <sup>a</sup> positive/negative ten volts of direct current] needed to be massaged to produce a display with the following characteristics; (a) at least a sixty degree bank angle in either direction, (b) at least a twenty degree nose up/nose down pitch angle, and (c) at least a twenty-five degree per second roll rate. These parameters were considered the absolute minimum to insure realism of any type of VGI design.

#### Ill . HARDWARE DEVELOPMENT

Once a computer generated design was decided upon, the type of computer needed to be addressed. The design application called for a computer that would receive input from the analog equations of motion, massage the data, and put it out to some sort of display device. Inasmuch as this was to be a "real time" simulation, a computer was needed that was fast enough for real time. It was decided that, since the job required little actual memory, a microprocessor based system would be utilized. Of all the microprocessors available on the open market that would be useful, the Intel 8035 was chosen. Although the 8035 is not the fastest computer (cycle time of twenty-five micro-seconds) available, its all-in-one chip design, its quickness and variety of its instructions set (no instruction took longer than two cycles), and its availability made this chip the perfect choice. (Details on the 8055 are presented in Appendix A.)

Next, the matter of <sup>a</sup> cockpit display device needed to be addressed. The nature of <sup>a</sup> VGI lends itself to the concept of an X-Y plotter. In other words, if two sets of coordinates are put on <sup>a</sup> plotter, <sup>a</sup> straight line can be drawn between the two points. In order to accomplish this task, an oscilloscope with <sup>a</sup> horizontal input with calibration was needed. Since the two inputs (horizontal and vertical) were supplied to the oscilloscope, <sup>a</sup> X-Y cathode ray tube (CRT) was produced.

Next the circuit for connecting the computer to the input and output devices needed to be constructed. To change the analog data from the equations of motion, two eight-bit analog to digital converters were used. One converter was used for the pitch equation of motion, and the other for the roll equation of motion. The AD570S analog to digital converter was chosen because of its extremely fast conversion time (twenty-five micro-seconds) and its availability. These were connected to an Intel 8255A programmable peripheral interface chip which provided the necessary communication between the converters and the computer chip. These three chips comprised the input section.

The output section, on the other hand, was comprised of essentially only one chip: the Burr-Brown MP-10 microprocessor interfaced, eight-bit, analog output system. This chip contained one 8255 and two digital-to-analog converters on board. Therefore, only one chip provided the two outputs needed for the X-Y concept. Although these converters are slow for digitalto-analog converters (twenty-five micro-seconds), the one chip design far outweighed any increase in speed. The only problem with this device was synchronizing its timing with that of the 8035 computer. This was overcome by the use of two 74121 one shot chips. These chips were needed to delay the write pulse from the computer 600 nano-seconds to allow for a longer address set-up time on the MP-10. (figure 1)

The other chips required were from one to three Intel 8708 electrically programmable read only memory (EPROM) and on Intel

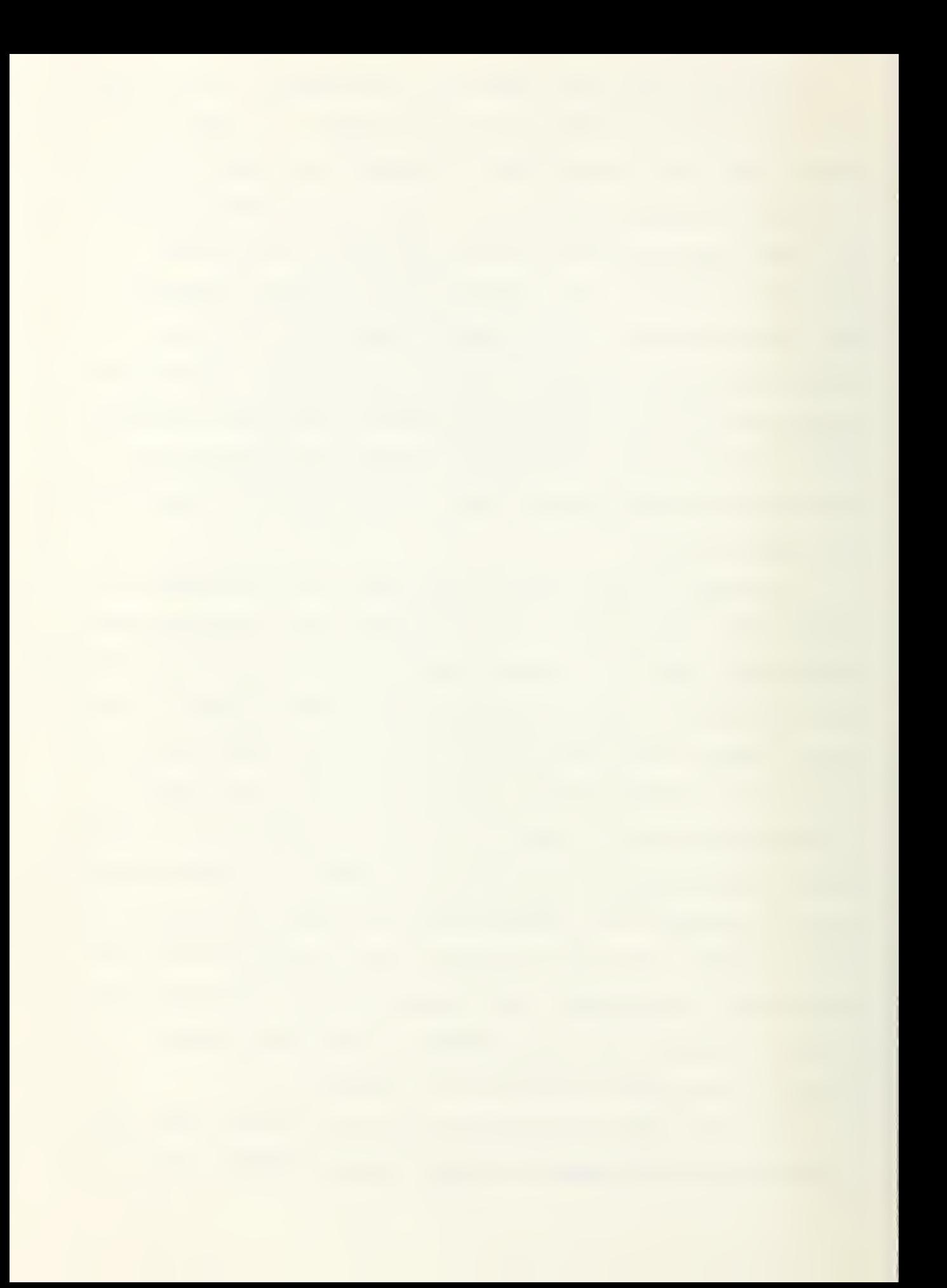

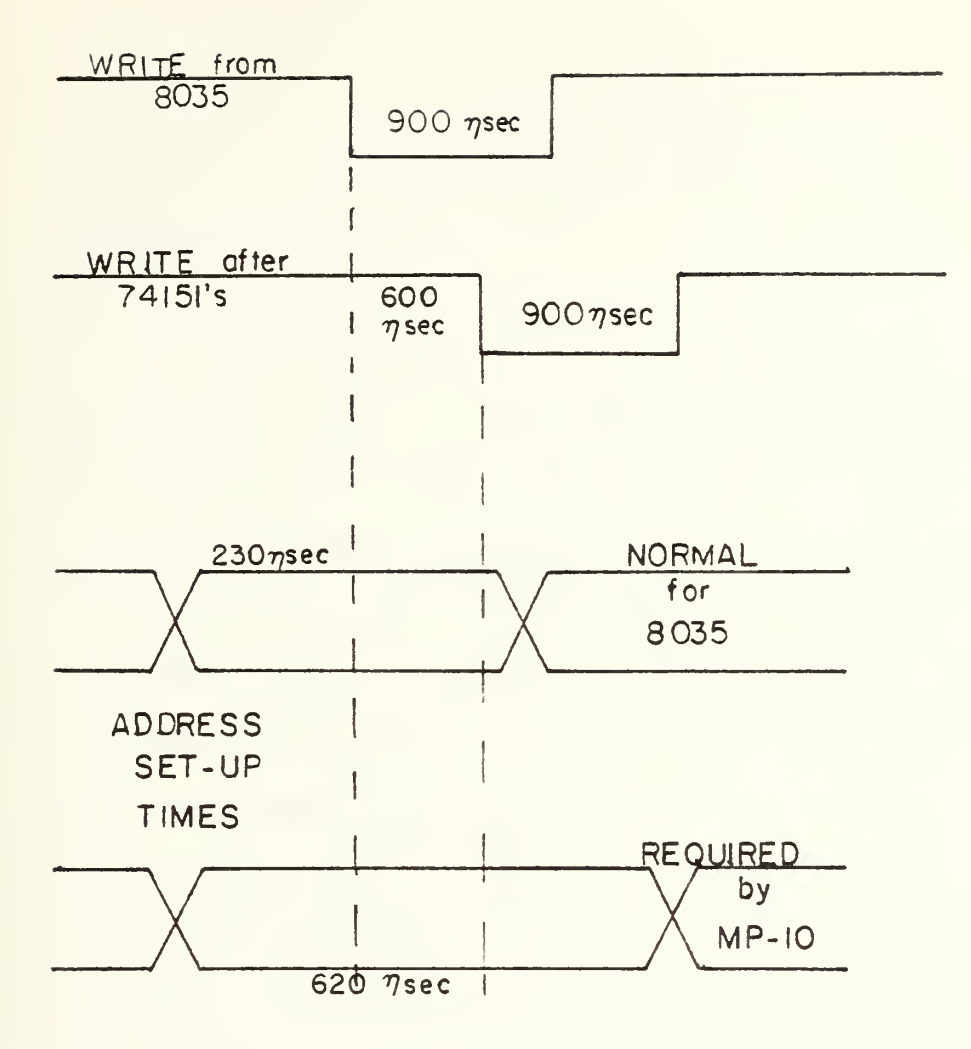

FIGURE 1 SET-UP TIMES

![](_page_35_Picture_0.jpeg)
8212 eight-bit input/output port used as an address latch to hold data for addressing the 8255A, MP-10, and the 8700 chips.

The other two chips of the board were used as follows: the 7402 dual input NOR gate was used for external system reset and for external test for altitude and airspeed inputs, and the 74155 demultiplexer was used to select between the three 8708 memory chips.

Following the preliminary design it was necessary to construct the computer board. It was decided that since there were so many connections to be made (figure 2), "bread boarding" would not be the most practical approach. By using a photo-etching technique all the interconnections would automatically be made and, as a result, tracing probable errors would become relatively simple. Therefore, a two sided board was designed and etched (figures  $3 \xi$  4).

Finally, several power supplies were required. All the chips on the board required a positive five volts. Additionally, the MP-10 and the two AD570Ss required <sup>a</sup> positive and negative fifteen volts, and the 8708s required a positive twelve and a negative five volts.

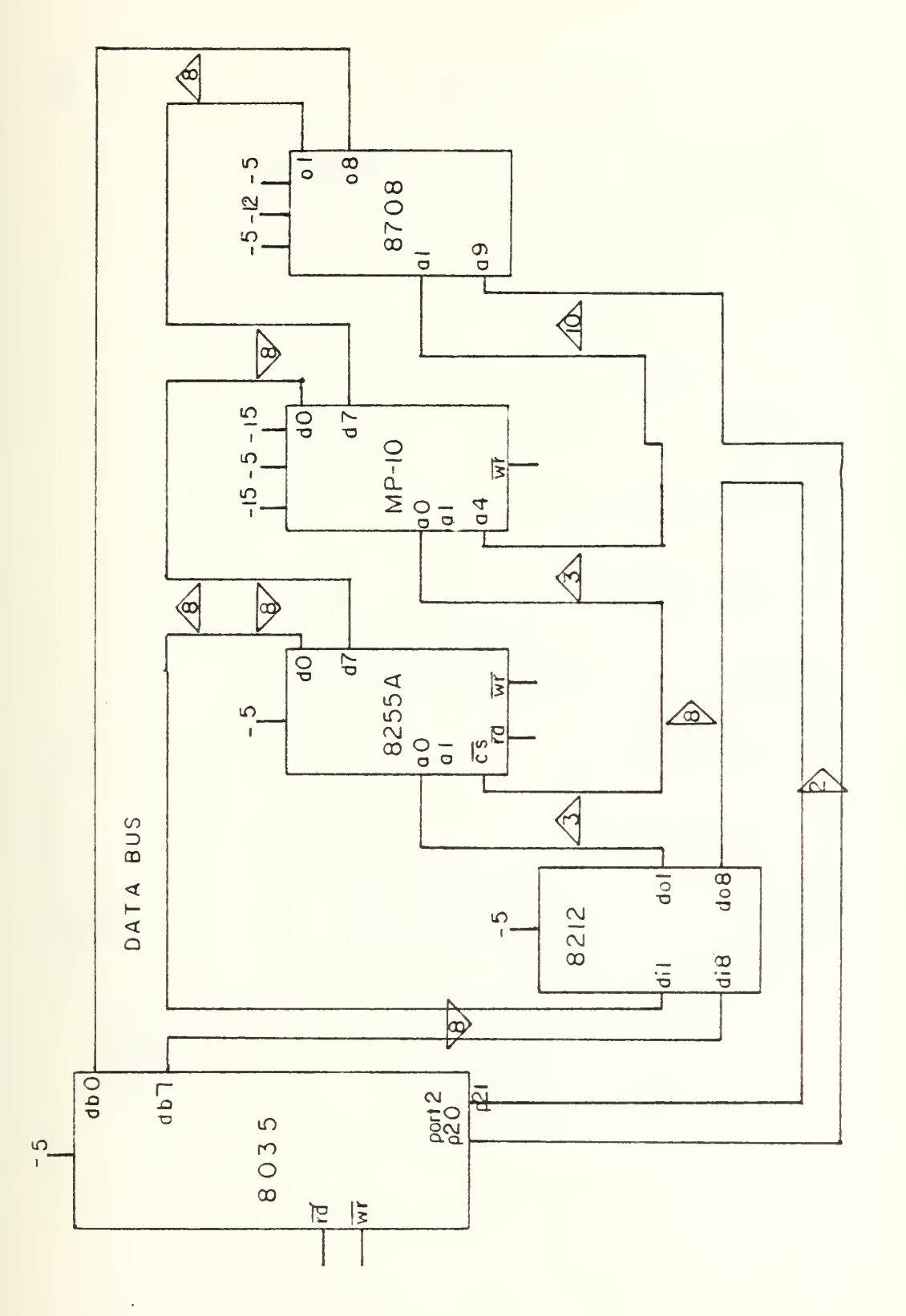

LOGIC FLOW FIGURE 2

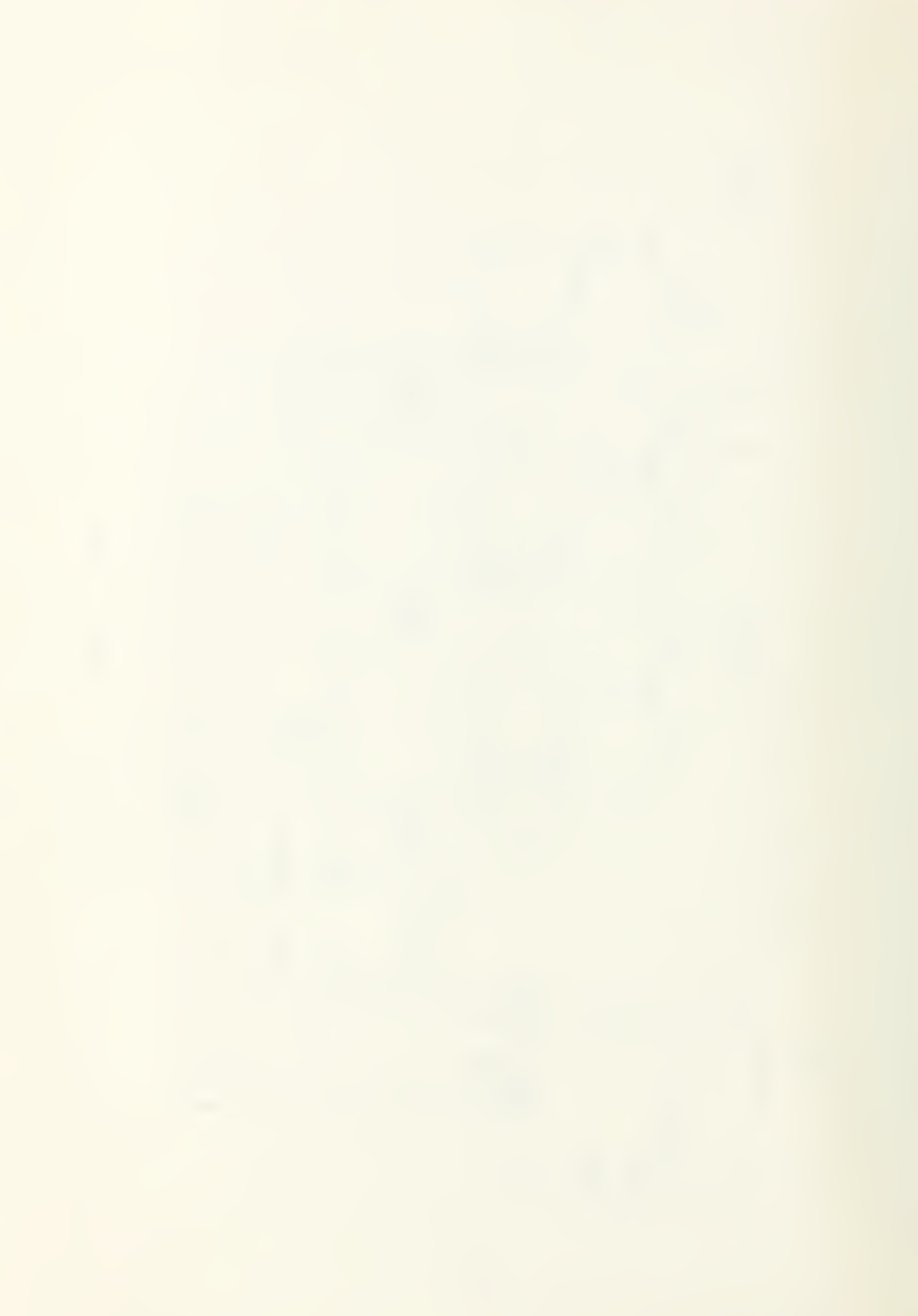

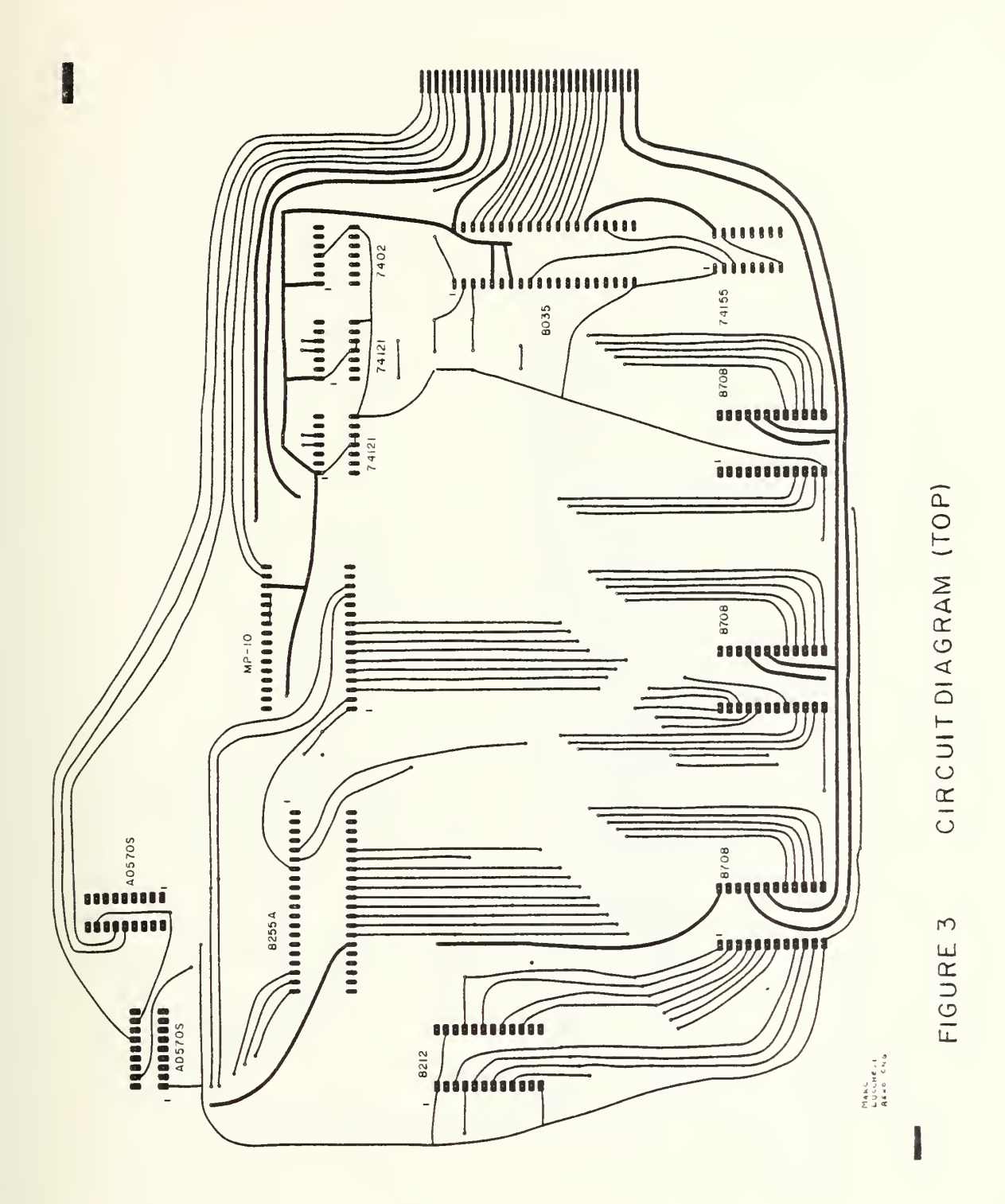

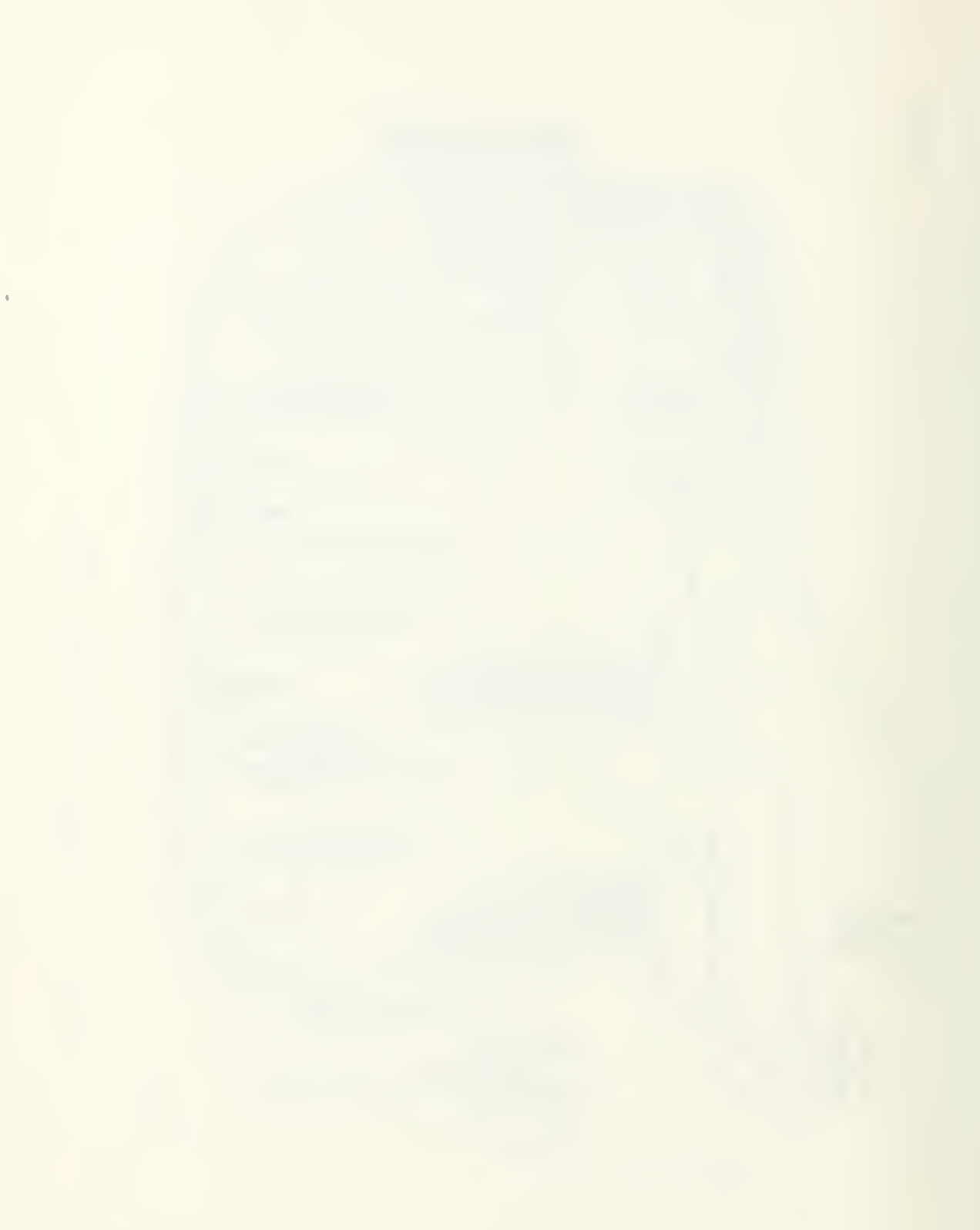

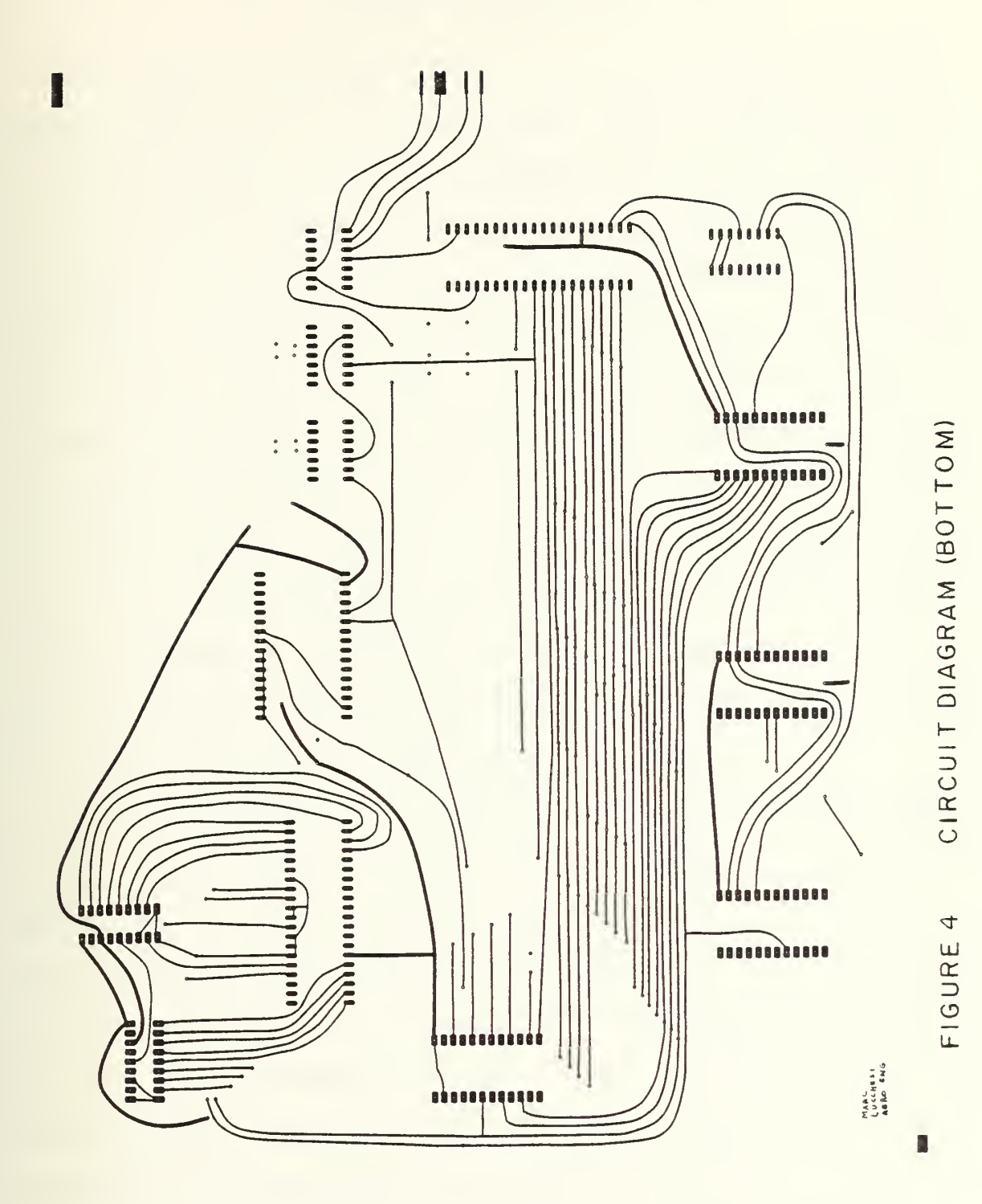

![](_page_43_Picture_0.jpeg)

### IV. SOFTWARE DEVELOPMENT

The program logic flow was a relatively straight- forward process (figure 5) . The basic format was to bring in the roll and pitch motions separately, couple them, and put them out to the X-Y CRT. The input needed to be brought in only once to produce the desired output. The design called for the first end point to be at the far left of the CRT and the second endpoint to be at the far right. (Since the input and output devices are bipolar, i.e., accept both positive and negative voltages, the scaling of the output is as shown in figure 6.) The theory dictates that if a vertical voltage is applited to the CRT (roll motion) then the position on the Y axis should change in opposite directions at the two endpoints. And if the switching between these endpoints were done quickly enough a straight line at any angle should be formed.

With this theory as a reference point, the program began to take shape. To start the sequence of operation, the 8255A and the MP-10 chips needed to be initialized. The MP-10 is a straightforward, two step process (Ref. 3), while the 8255A is quite another story. There are many modes to the 8255A that can be programmed as either input or output. The design called for two input ports and one split input/output port for communication to the analog- to-digital converters. Therefore, ports A and <sup>B</sup> are pure input while port <sup>C</sup> was the split one (Ref. 4). Once the chips have been initialized, the computer

then requests the data from the analog- to-digital converters. The program then uses the data from the converters to select the proper output data that was fed to the MP-10. The output data is stored on a sine look-up table in order to arrive at the correct angle. (A Texas Instruments TI-59 programmable calculator was used to generate the sine look-up table appearing in the main program. The TI-59 program is in appendix B.) Once the data is received from the look-up table it was put out as follows: Y position on output <sup>1</sup> (sine of the angle), and X position on output <sup>2</sup> (cosine of the angle) of the MP-10. The pitch was added to the Y position to move the center of the line either up or down.

Once the program was written it was keyed into the Intel Prompt 80/85. This device does not belong to the MCS-48 computer systems (it is part of the MCS-80 system or better known as the 8080A based system) , but its ability to program the 8708 EPROMS made this system indispensible. (Appendix C)

![](_page_48_Figure_0.jpeg)

FIGURE 5 FLOW CHART

![](_page_50_Figure_0.jpeg)

FIGURE 5 (CONTINUED)

![](_page_52_Figure_0.jpeg)

.

FIGURE 6 CRT SCALING

### V. RESULTS AND CONCLUSIONS

Once the 8708 EPROM had been programmed it was put onto the board with the other chips, thereby making <sup>a</sup> complete computer.

Testing of the computer was accomplished with the use of <sup>a</sup> "bread board" box to supply the necessary power. A joystick was also connected through the "bread board" and used as the lateral and longitudinal inputs to simulate motion. The oscilloscope used for the X-Y CRT was the same as that for the cockpit display: the Textronix Type 504 single trace, tube type oscilloscope.

When power was applied to the computer with the joy-stick in the neutral position, i.e., center, the face of the CRT lit up with a straight line from left to right across the center of the scope. This was exactly as predicted, but as the joy-stick was moved, the straight line expanded into a rectangle instead of a skewed straight line. This rectangle formed a square at the forty-five degree position of the joystick, then another rectangle, until at the ninety degree position of the joy-stick a vertical straight line was formed.

What was not recognized from the outset of this project was the fact that a CRT does not behave the same as <sup>a</sup> normal X-Y plotter. In other words, on a plotter the X and Y coordinates are put to <sup>a</sup> device before <sup>a</sup> point is printed, whereas on the CRT each coordinate is displayed independently.

![](_page_55_Picture_0.jpeg)

Therefore, unless the X and Y coordinates are outputed to the display device simultaneously a box will be formed. Since it is impossible to have simultaneous data when using only one computer, the conclusion must be made that using only the endpoints of a line will not produce the desired skewed straight line.

![](_page_57_Picture_0.jpeg)

### VI . RECOMMENDATIONS

There exist a few areas of study that could produce the desired results of a skewed straight line. Unfortunately, time constraints have prevented the author from pursuing any of these.

1. Using the basic program to the point just after the data is retrieved from the look-up-table, one can divide this data into sixteen parts thereby producing a seventeen segmented output. This produces at any angle a straight line of sorts. In other words, the actual coordinates produce a small stair-step line the width of the scope. The seventeen segmented display should be small enough, however, so that the output is not distracting. The only problem with this approach is that the output may not be "real time"; i.e., there may be too much delay between the stick motion in the cockpit and what is perceived on the scope .

2. A hardware add-on which might be addressed is that of <sup>a</sup> resistor network in conjunction with <sup>a</sup> 555 timing chip to produce <sup>a</sup> rastor scan on the oscilloscope. This essentially produces <sup>a</sup> stair-step, but the size of the step can be varied. Problems with this might lie in the fact that the line may not be able to be reversed; i.e., the scope would show only one direction of bank.

![](_page_59_Picture_0.jpeg)

3. One other change is to use <sup>a</sup> different type of display. The Aeronautics Department has <sup>a</sup> television type monitor that accepts video like any other monitor, but is also gear driven to produce a skewed picture. By removing the video tube and supplying a motor to drive the screen, one can produce the desired effect. This makes for a much simpler software problem, but the current needed to drive the available motors are much beyond the output current of the computer.

4. If any of the above approaches accomplishes the desired effect, there should be further study to produce a "flying" simulator. The areas that need to be addressed are coupling for the airspeed and the altitude read outs. The present system allows only the operator to supply the necessary voltages to move the dials in the cockpit. Probably the best means of displaying the information would be to remove the present gauges and use digital displays. When this segment has been completed the simulator will be "flyable" in the true sense.

![](_page_61_Picture_0.jpeg)

### APPENDIX A

The Intel 8035 is part of the overall Intel MCS-48 family of computer systems. Designed as a special purpose system it can be adapted to most situations requiring small space and memory. (Reference 4)

The only difference between the 8055 and the other chips of the family was that the 8035 had no on board memory. This proved to be extremely useful because the number of 8708 memory chips available made program changes quicker than would have been trying to change only on 8748 computer chip.

![](_page_63_Picture_0.jpeg)

### APPENDIX B

## TEXAS INSTRUMENTS TI-59 PROGRAM

![](_page_64_Picture_459.jpeg)

![](_page_65_Picture_0.jpeg)

![](_page_66_Picture_507.jpeg)

![](_page_67_Picture_0.jpeg)

![](_page_68_Picture_174.jpeg)

# APPENDIX C

# DISPLAY PROGRAM

![](_page_70_Picture_651.jpeg)

![](_page_71_Picture_0.jpeg)
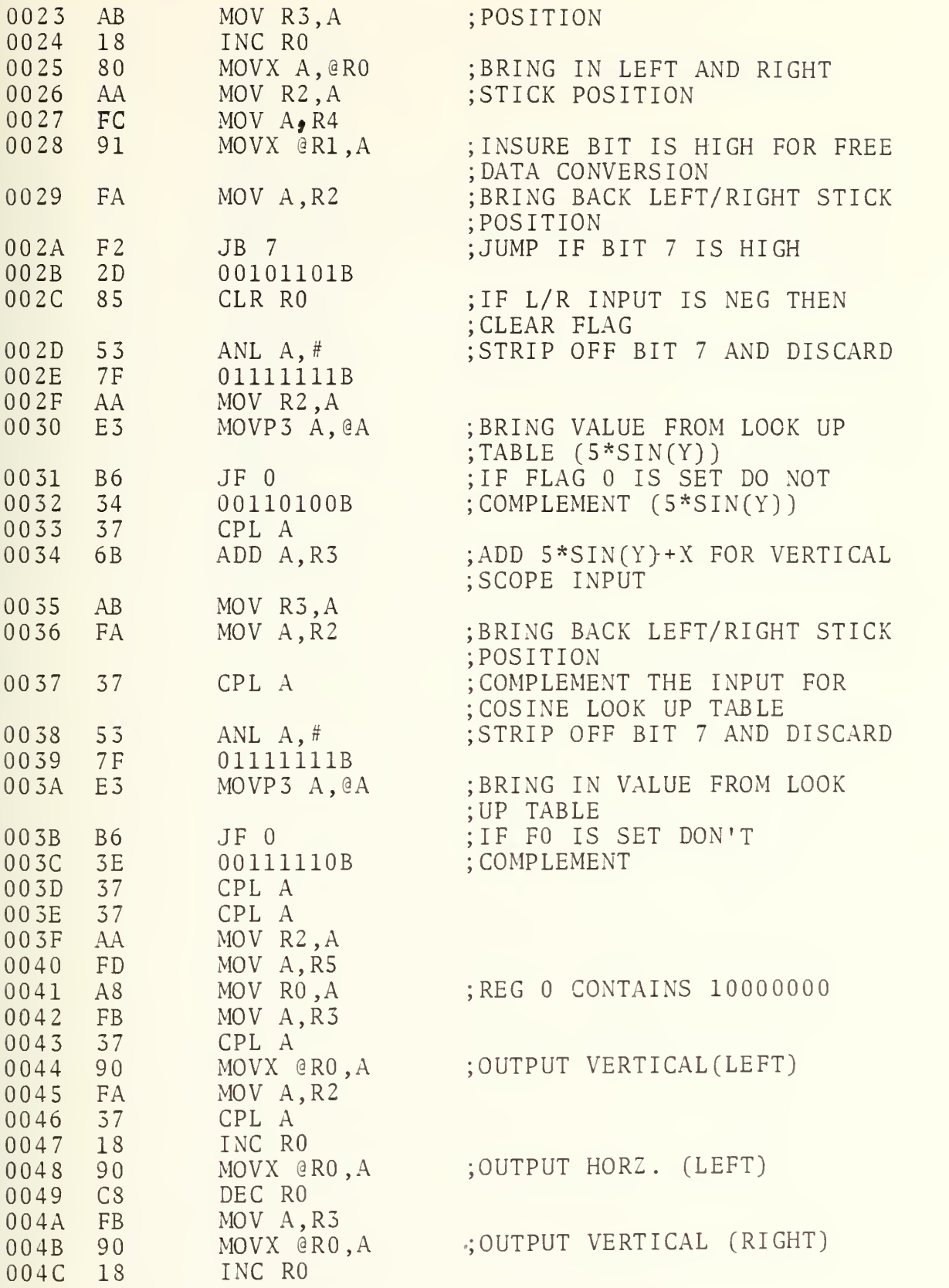

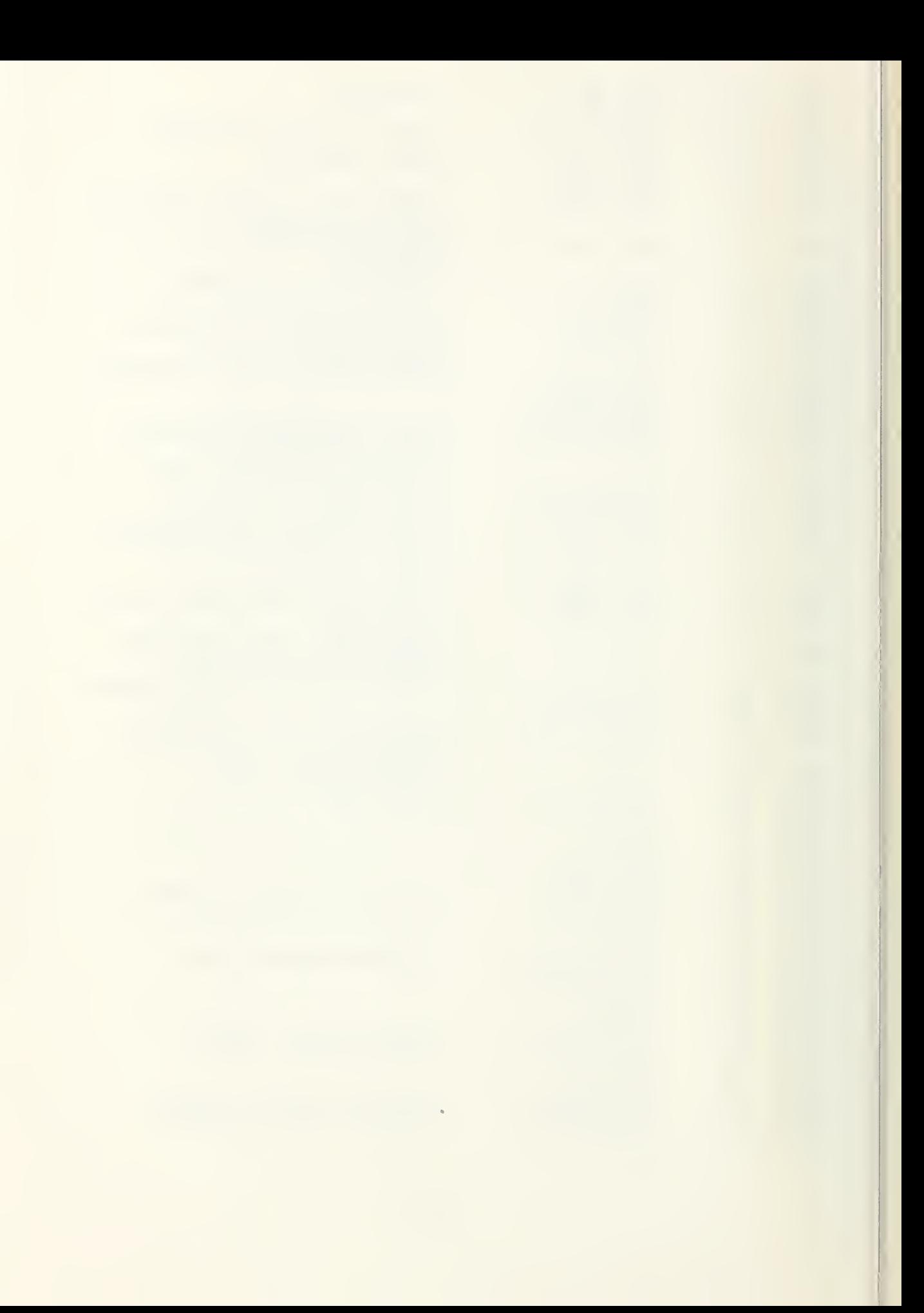

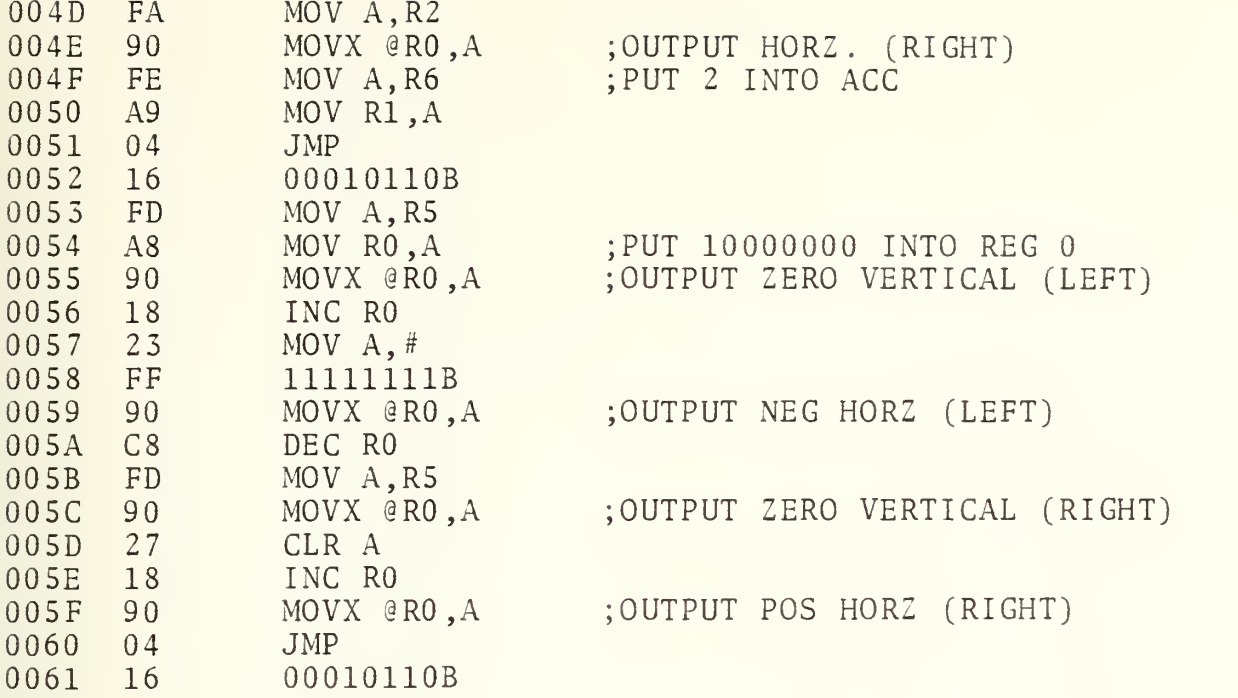

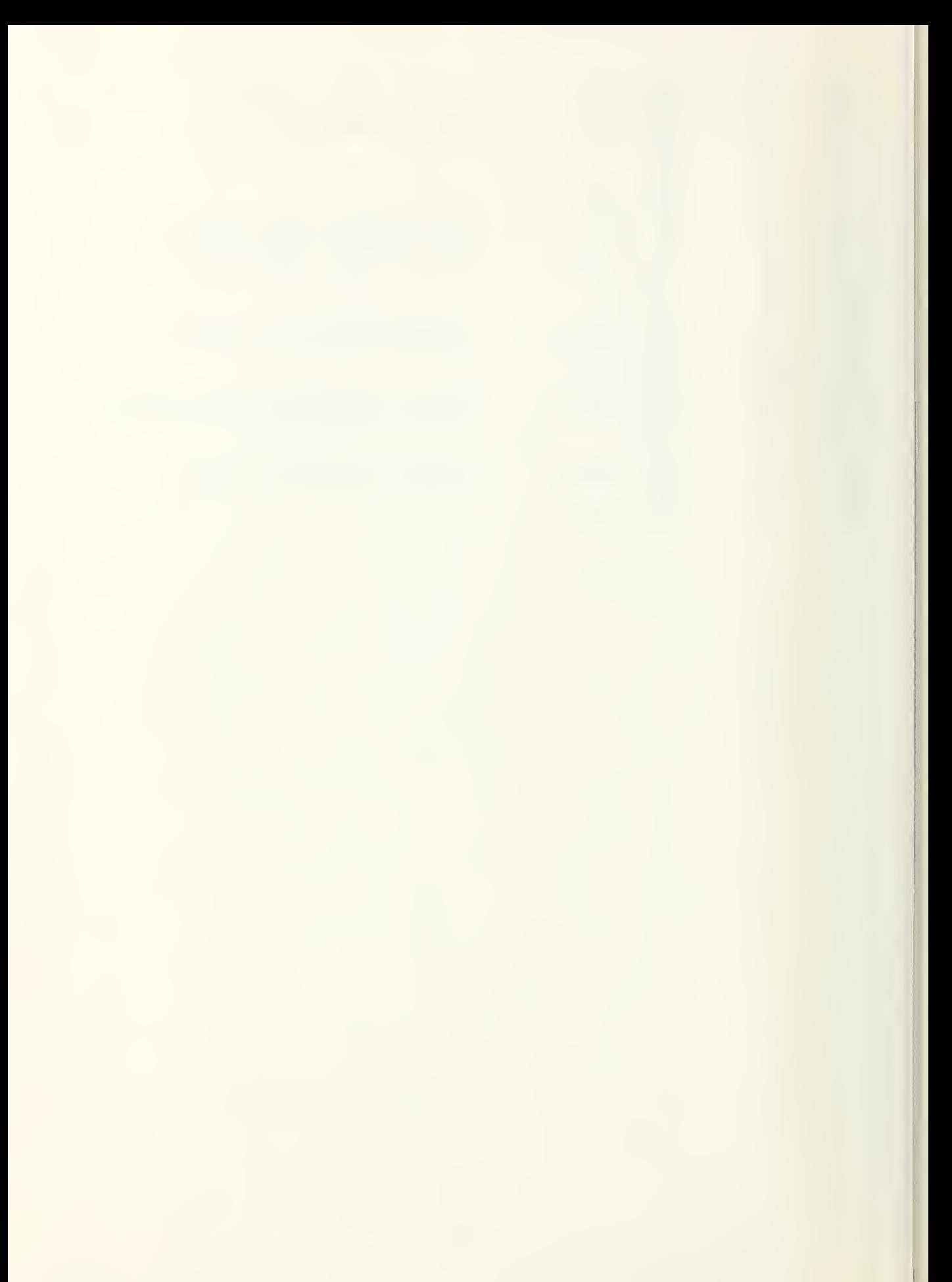

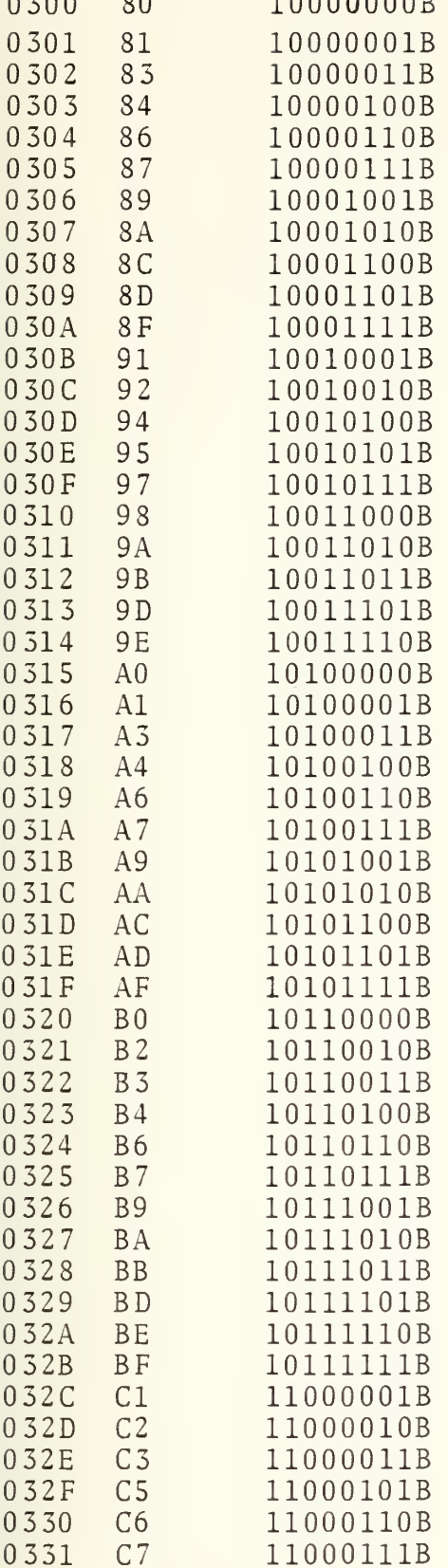

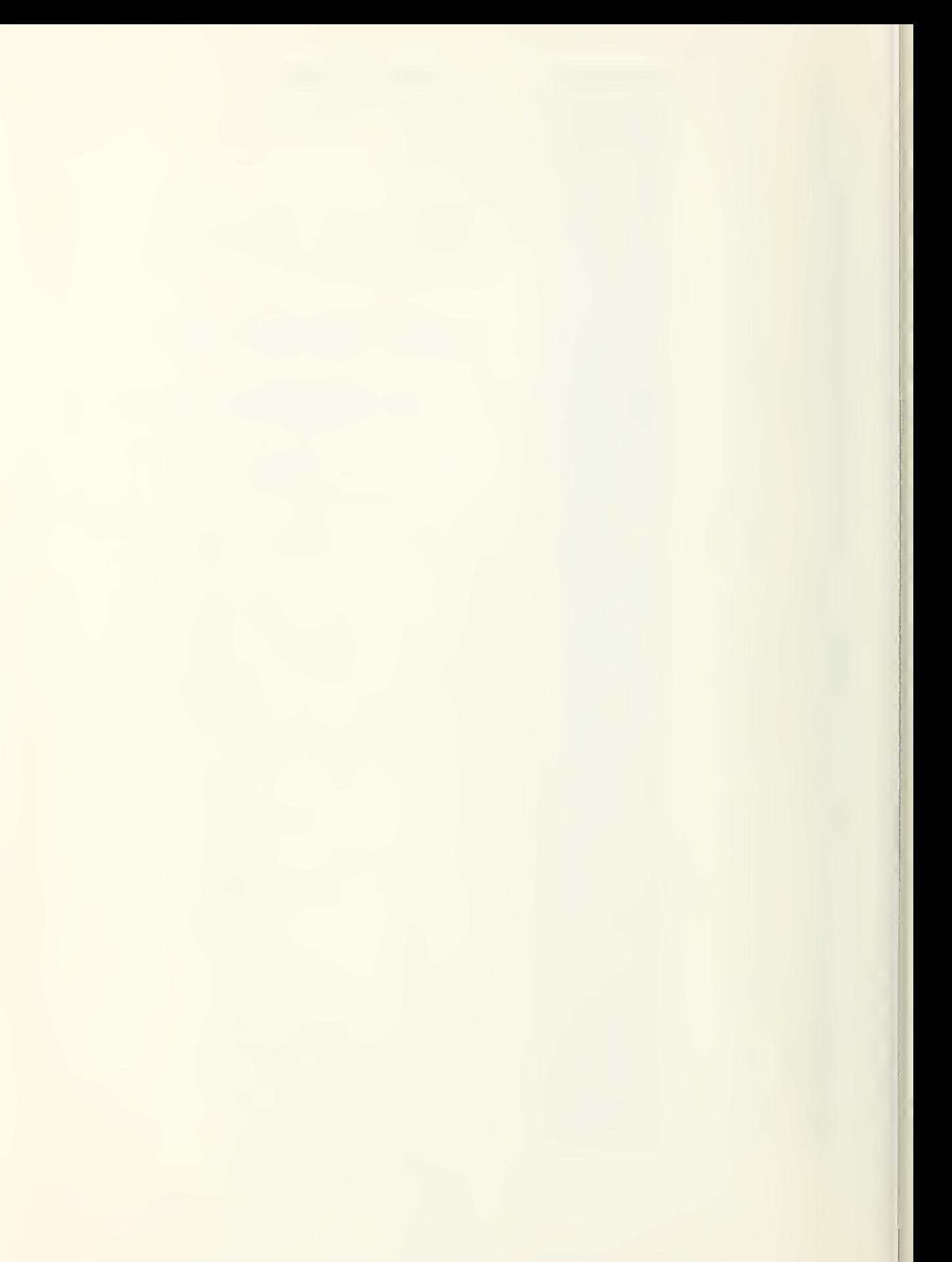

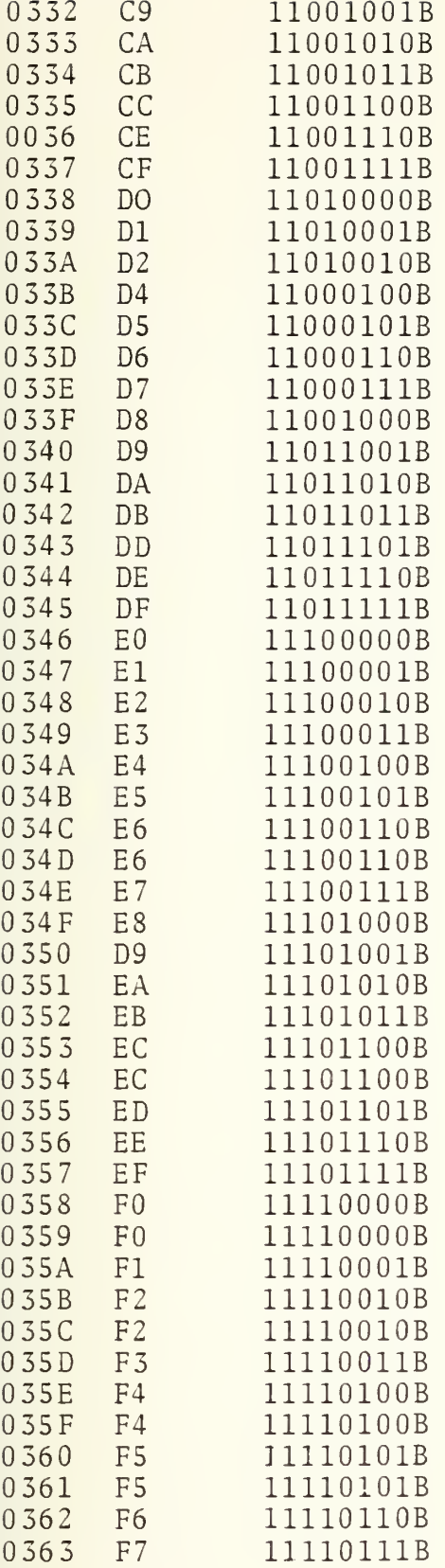

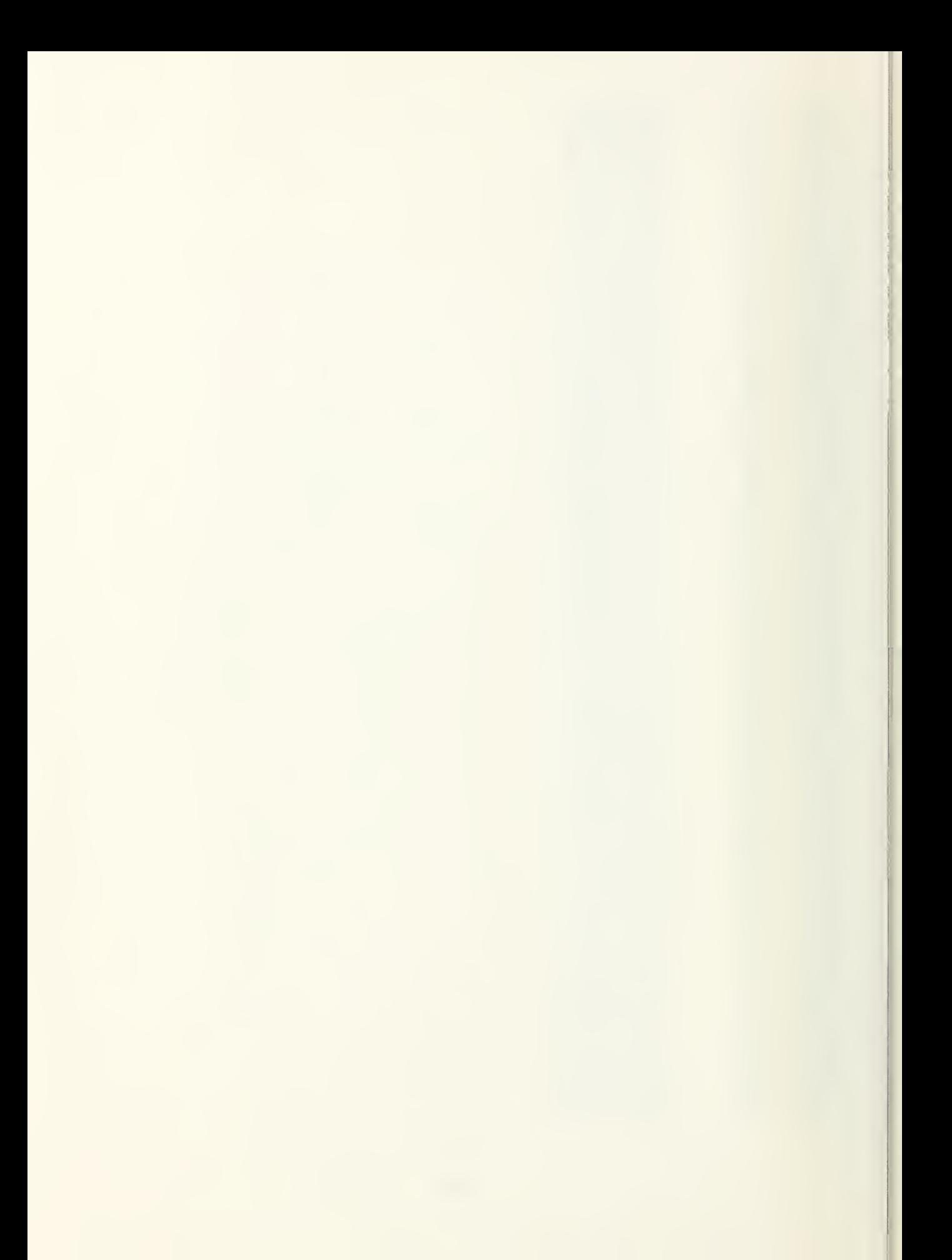

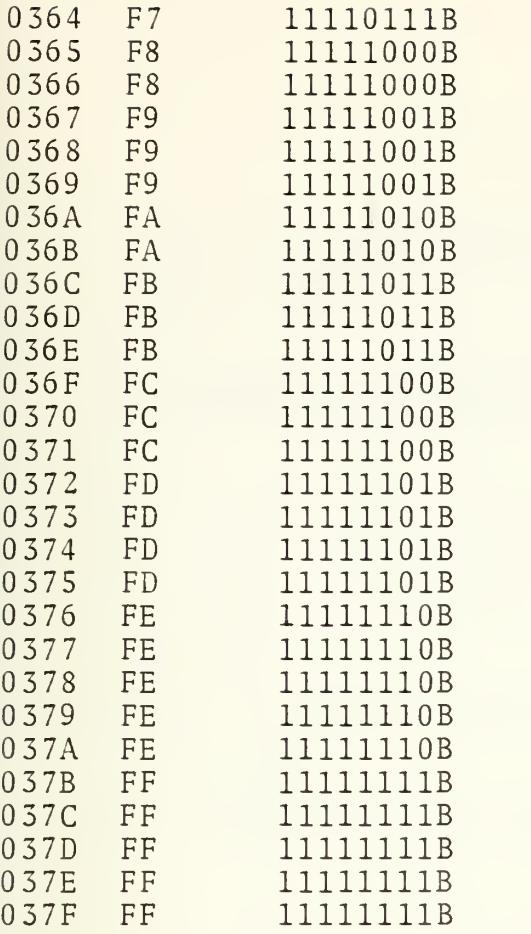

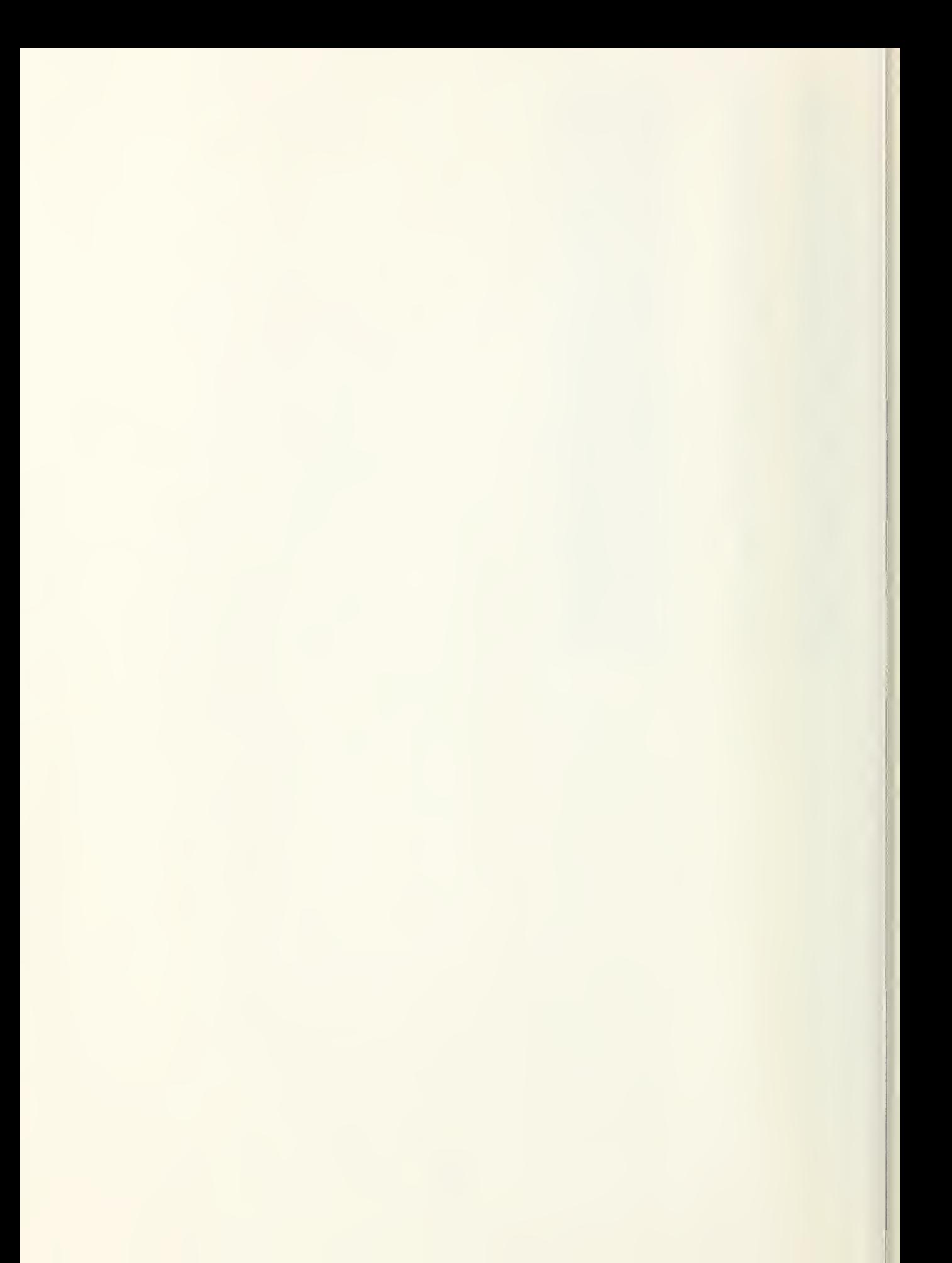

## LIST OF REFERENCES

- 1. Aldrich, J.H., A Simulator Evaluation of Pilot Response to an Aircraft Cockpit Spin Indicator System, MS Thesis, Naval Postgraduate School, California, 1979.
- 2. Lucchesi, M.A., Longitudinal Equations of Motion verses Spring Mass Damper System, paper presented for course AE3815, spring, 1980.
- 3. Burr-Brown General Catalog, p. 5-95-5-102, 1979.
- 4. Intel, MCS-48 Microcomputer User's Manual, 1976.
- 5. Intel, Application Techniques for the MCS-48 Family, p. 3-8, 1977.
- 6. National, Digital Integrated Circuits, p. 1-5, 1-75, 1-87, 1974.
- 7. Intel, Prompt 80 Microcomputer User's Manual, 1976.

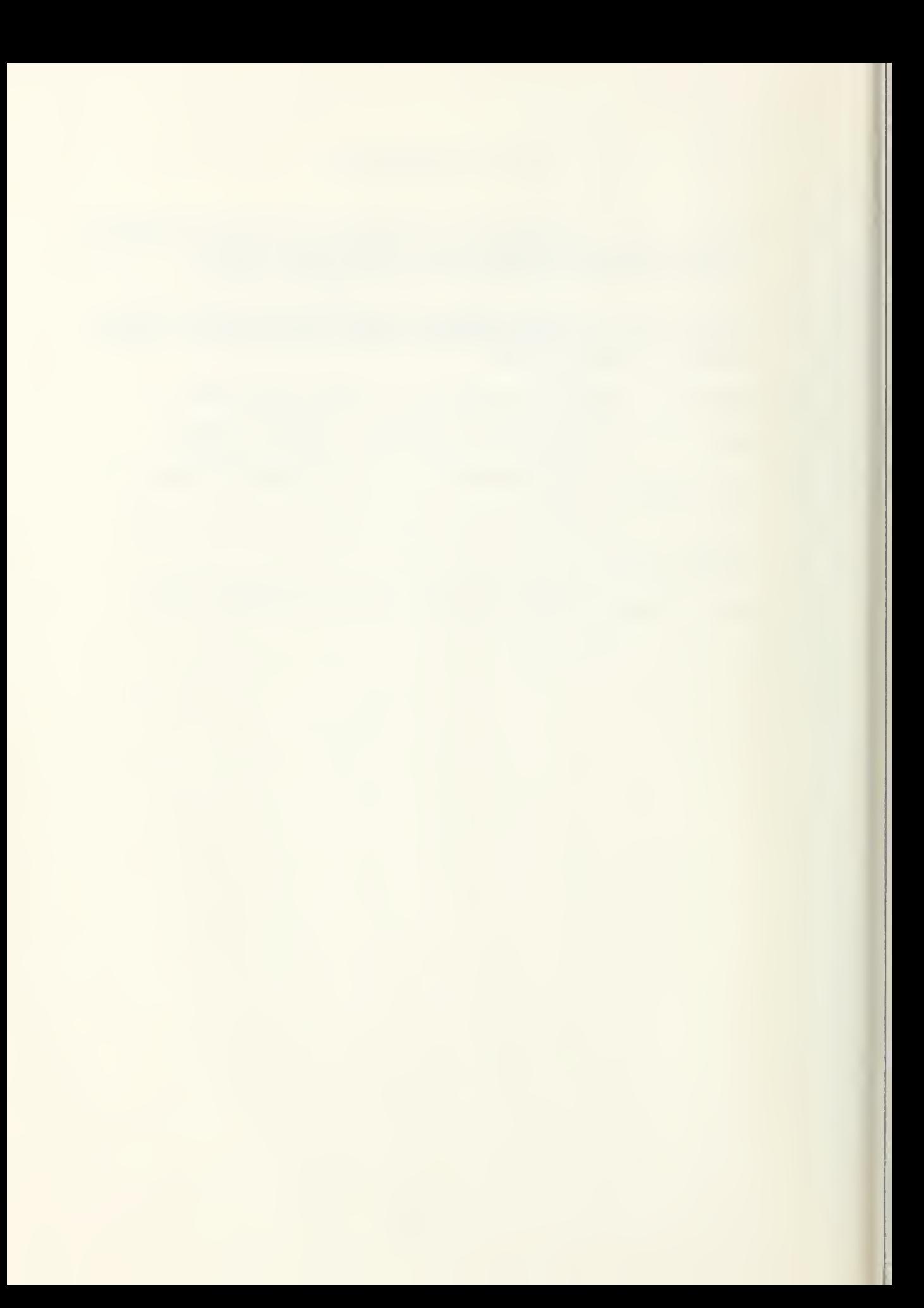

## INITIAL DISTRIBUTION LIST

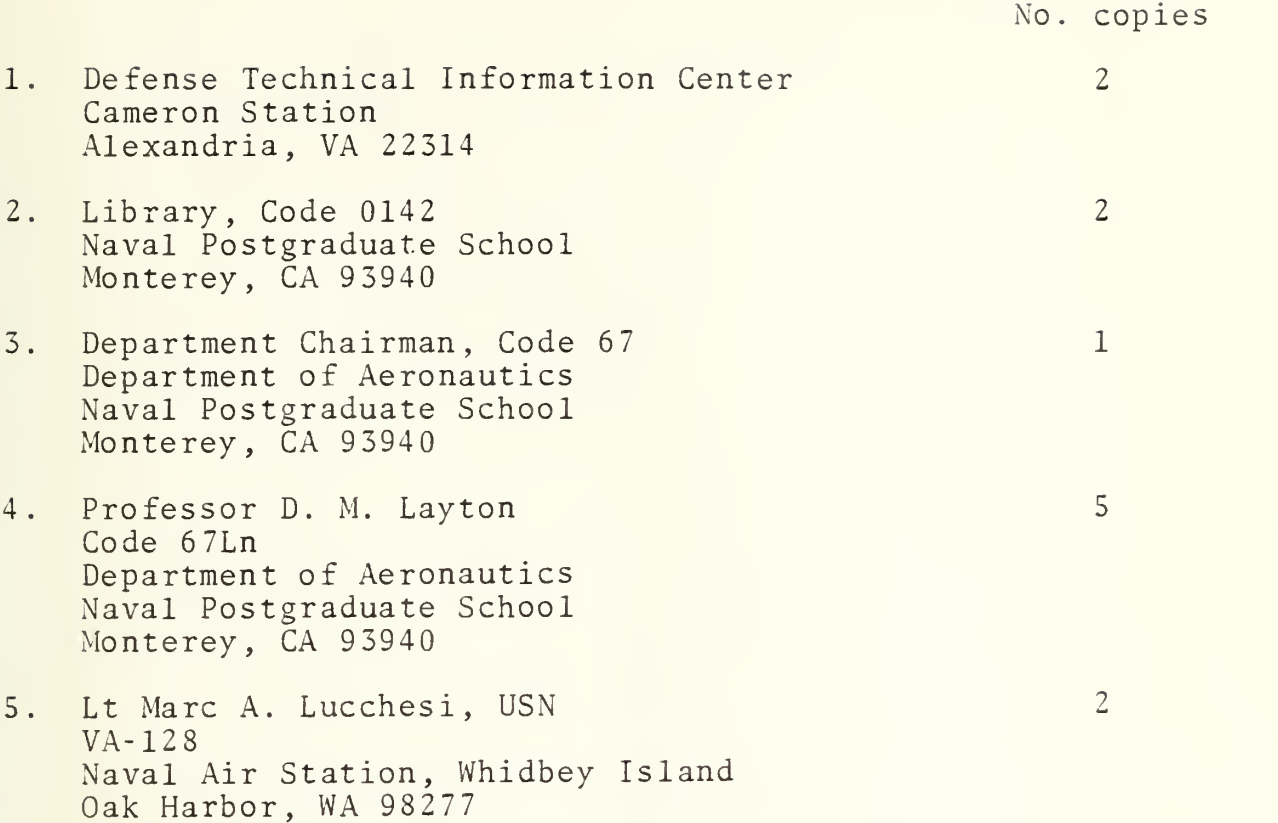

÷.

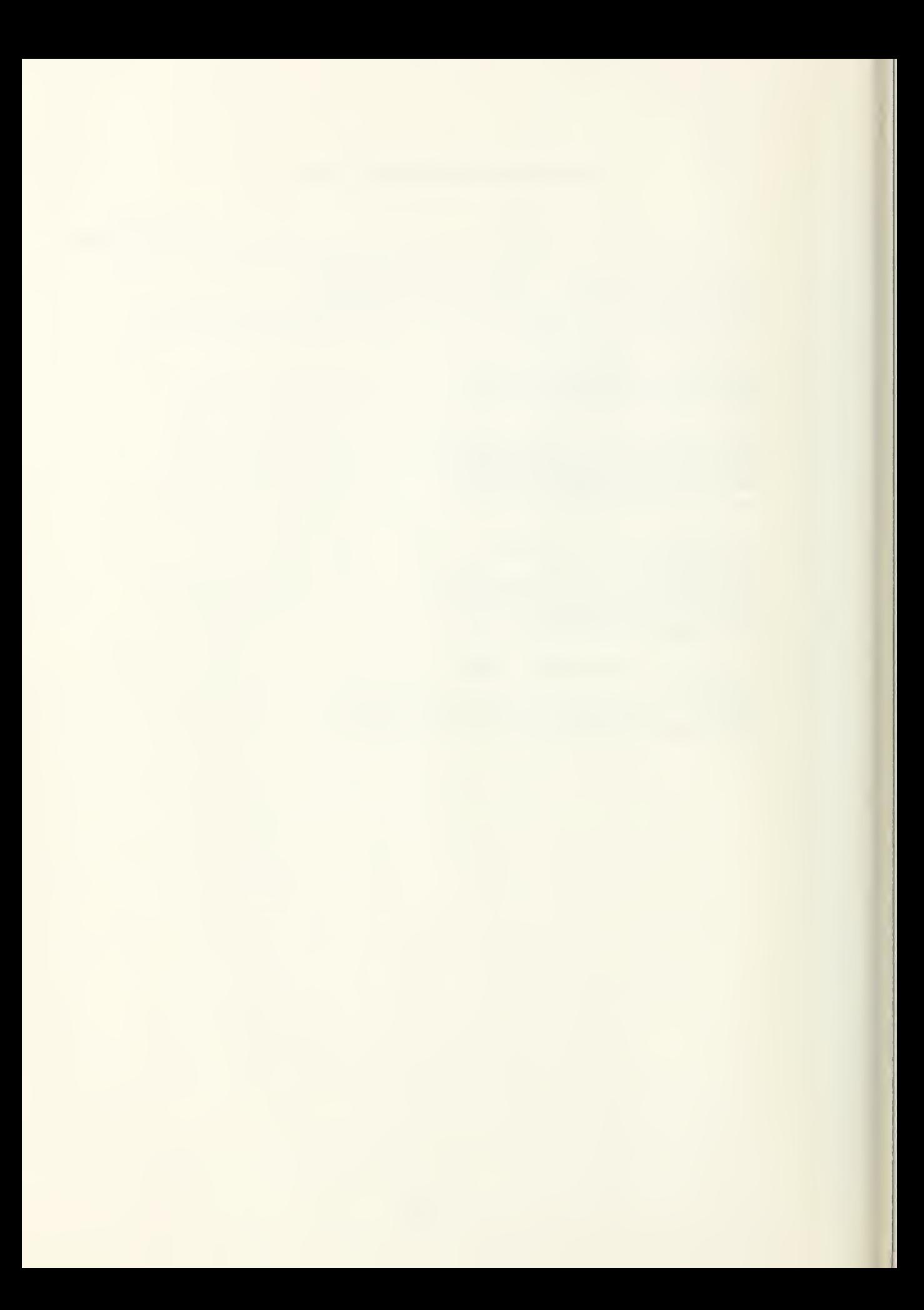

## $The$ sis L8913  $c.1$

## 191473

Microprocessor generated vertical  $Syrohorizon$   $in$ strument for the blue bird simulator.

Lucchesi

 $\mathfrak{s}$ 

191473

L8913 Lucchesi Microprocessor  $c.1$ generated vertical gyrohorizon instrument for the blue bird simulator.

Thesis

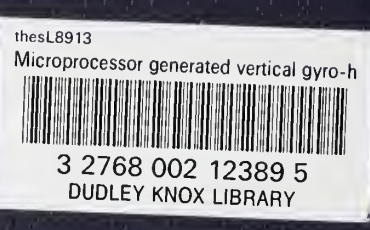